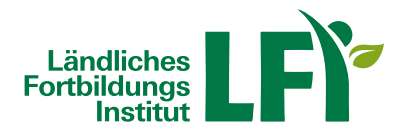

# **PowerPoint 365-2019 Grundlagen**

Dieses Lernprogramm vermittelt Ihnen die wesentlichen Arbeitsschritte zum Gestalten von folienbasierten Präsentationen mit MS PowerPoint. Sie lernen unterschiedliche Folienelemente zu gestalten und zu bearbeiten und unterschiedliche Objekte, wie SmartArts oder Diagramme, zu erstellen. Sie nutzen Designvorlagen und Folienmaster für ein durchgängiges Layout und animierte Übergänge für gefällige Folienabläufe. Sie optimieren die Vorführung Ihrer Bildschirmpräsentationen durch den Einsatz von Notizseiten und Foliendruck.

Für Einsteiger, die sich mit den Grundlagen von MS Word vertraut machen möchten und Anwender, die bereits vorhandene Kenntnisse aus Vorgängerversionen auffrischen wollen.

Grundlagen: Was ist Microsoft PowerPoint? | Programmstart und Benutzeroberfläche | Ansichten in PowerPoint | Das Menüband | Die Hilfefunktion | Übung: Grundlagen

Erstellen von Präsentationen: Erstellen einer neuen Präsentation | Hintergrund und Designvorlagen | Hinzufügen und Löschen von Folien | Folien kopieren, ausschneiden, einfügen | Übung: Erstellen von Präsentationen

Dateiverwaltung: Speichern von Dateien | Speichern in anderen Formaten | Öffnen und Schließen von Dateien | Übung: **Dateiverwaltung** 

Arbeiten mit Text: Text erstellen | Text formatieren | Absätze formatieren | Text kopieren, ausschneiden, einfügen | Text gliedern | Aufzählungszeichen und Einzüge | Übung: Arbeiten mit Text

Arbeiten mit Formen: Formen erstellen | Formen markieren und löschen | Formen formatieren | Formen ausrichten und gruppieren | Übung;: Arbeiten mit Formen

Arbeiten mit Objekten: Tabellen einfügen | ClipArts einfügen | Grafiken einfügen | SmartArt-Grafiken einfügen | Diagramme erstellen | Objekte kopieren, ausschneiden, einfügen | Übung: Arbeiten mit Objekten

Master und Vorlagen: Der Folienmaster | Präsentationsvorlagen anpassen, speichern | Kopf- und Fußzeilen bearbeiten | Übung Master und Vorlagen

Übergänge und Animationen: Folienübergänge definieren | Benutzerdefinierte Animationen erstellen | Übung: Übergänge und Animationen

Präsentationen vorbereiten und ausgeben: Rechtschreibung überprüfen | Notizenseiten erstellen und drucken | Präsentationselemente drucken | Bildschirmpräsentation vorführen | Übung Präsentationen vorbereiten und ausgeben.

Sie können jederzeit loslegen und binnen 100 Tagen diesen Kurs absolvieren.Während der Bearbeitungszeit steht Ihnen für individuelle Fragen und Probleme ein persönlicher Trainer per E-Mail zur Verfügung.

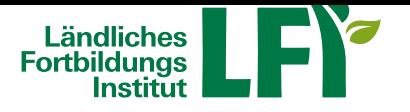

#### Voraussetzungen:

Grundkenntnisse im Umgang mit der EDV, Computer, Laptop oder Tablet mit aktuellem Browser (Google Chrome, Microsoft Edge, Mozilla Firefox oder Apple Safari), Smartphone wird nicht empfohlen! Breitbandinternet empfohlen (Bandbreitentest unter www.netztest.at), Lautsprecher oder Kopfhörer

Informationen zu weiteren Onlinekursen im Bereich Digitales Lernen. Änderungen vorbehalt[en.](http://www.netztest.at)

#### **Information**

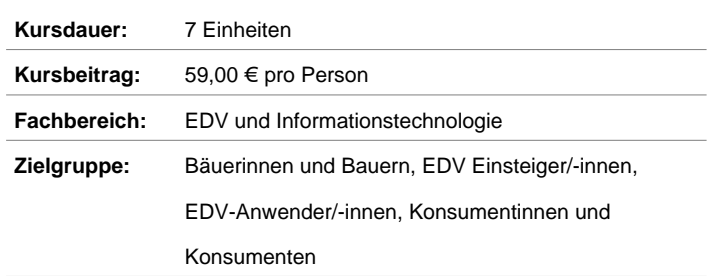

## **[Verfügb](https://www.lfi.at/digitaleslernen)are Termine**

## **Onlinekurs**

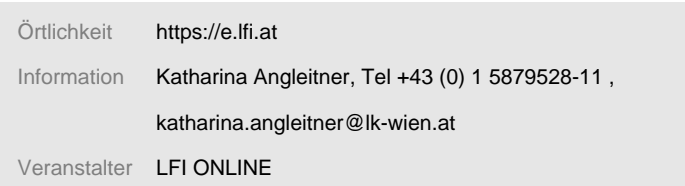